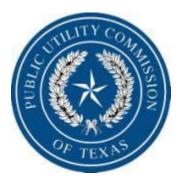

# **Public Utility Commission**

Rate Reduction Program Reimbursement Request Procedures

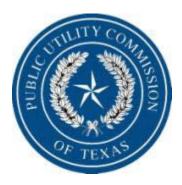

**Table of Contents** 

| URL for Reimbursement Request Page                             | 3     |
|----------------------------------------------------------------|-------|
| Sign On Page                                                   | 4     |
| Company Information Page                                       | 8-18  |
| Statement List Page                                            | 19-31 |
| Quick Facts about Input and Submitting a reimbursement Request | 32    |
| Creating a New Statement and Reviewing Statement Detail Page   | 33-47 |
| Tools and Error Codes Explanations                             | 48-57 |
| Adding Transactions                                            | 58-67 |
| Adding Corrections                                             | 68-75 |
| Report                                                         | 76    |
| Zero Electric Discount Transaction Month Procedure             | 77    |
| Contact Names and Numbers                                      | 78    |

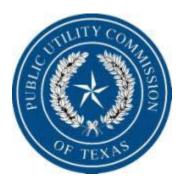

# In your computer url type:

http:

http://www.puc.state.tx.us/webapp/public/apps/sbfund/SBFundLoginPage.aspx

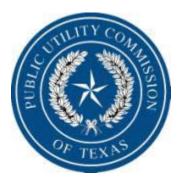

| System             | Benefit Fund Application                         |
|--------------------|--------------------------------------------------|
| CUTTING CONTRACTOR | User name Password Remember me next time. Log In |

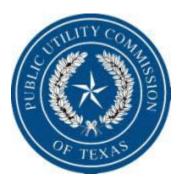

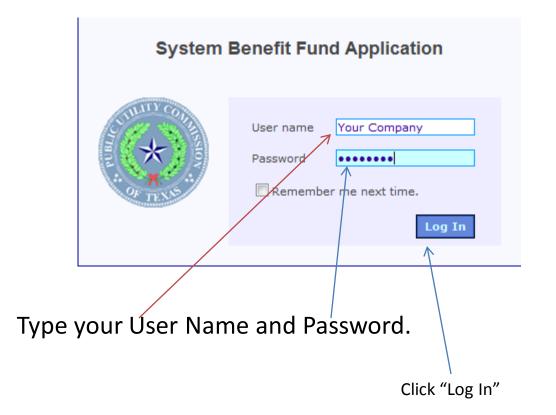

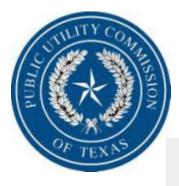

### System Benefit Fund Reimbursement

**TEST REP COMPANY** 

|                        | 1701 N Congress Ave                                    | Type:              | REP 👻         |
|------------------------|--------------------------------------------------------|--------------------|---------------|
| Address2:              |                                                        |                    |               |
| City:                  | Austin State: TX - Zip: 78711                          | Status:            | Active 👻      |
| Phone:                 | (512) 936-7425 Alt: (512) 936-7425 Fax: (512) 936-7058 | Certificate<br>No: | 40018         |
| Contact:               | Jay Stone Email: jay.stone@puc.state.tx.us             |                    |               |
| Note:                  | Test REP company for SBFund demonstrations.            | Tax ID No:         | 741234567     |
|                        | -                                                      |                    |               |
|                        |                                                        | s                  | tatement List |
|                        |                                                        |                    |               |
| lailing Addre          | ss                                                     |                    |               |
|                        | 1700 N. Congress ave                                   |                    |               |
| Address1:              |                                                        |                    |               |
| Address1:<br>Address2: |                                                        |                    |               |
|                        |                                                        |                    |               |

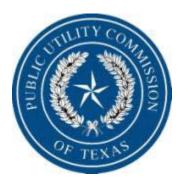

# Let's review Components of the Company Home Page. This information is to be maintained by the <u>REPs</u>.

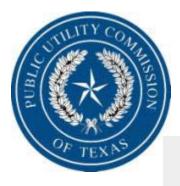

#### System Benefit Fund Reimbursement

sbfundrep | USER1 Log out

8

**TEST REP COMPANY** 

|                        | 1701 N Congress Ave                                    |       | Type: REP     |                 |
|------------------------|--------------------------------------------------------|-------|---------------|-----------------|
| Address2:              |                                                        |       |               |                 |
| City:                  | Austin State: TX 🔻 Zip: 78711                          | s     | tatus: Active |                 |
| Phone:                 | (512) 936-7425 Alt: (512) 936-7425 Fax: (512) 936-7058 | Cert  | ficate 40018  |                 |
| Contact:               | Jay Stone Email: jay.stone@puc.state.tx.us             |       |               |                 |
| Note:                  | Test REP company for SBFund demonstrations.            | Tax I | D No: 741234  | 4567            |
|                        |                                                        |       |               |                 |
|                        |                                                        |       |               |                 |
|                        | Ψ                                                      |       |               |                 |
|                        |                                                        |       | Statemen      | t List          |
|                        |                                                        |       | Statemen      | t List          |
| Mailing Addre          | ۲<br>۶                                                 | ]     | Statemen      | t List          |
| _                      |                                                        |       | Statemen      | t List          |
| _                      | ss<br>1700 N. Congress ave                             |       | Statemen      | t List          |
| Address1:<br>Address2: | 1700 N. Congress ave                                   |       |               |                 |
| Address1:<br>Address2: |                                                        |       | Statemen      | t List<br>Cance |

Fill in the company physical address, contact person, email address and telephone and fax numbers of the contact person along with any notes you feel are important. Telephone numbers, Zip Codes and Tax ID No must be numeric. Physical address are required fields along with name and email

8/8/2009

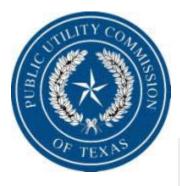

| System Benefit Fu | ind Reimbursement |
|-------------------|-------------------|
|-------------------|-------------------|

sbfundrep | USER1 Log out

**TEST REP COMPANY** 

|                        | 1701 N Congress Ave                |                                |     | Type:       | REP          | Ŧ        |
|------------------------|------------------------------------|--------------------------------|-----|-------------|--------------|----------|
| Address2:              |                                    |                                |     |             |              |          |
| City:                  | Austin State: TX                   | ▼ Zip: 78711                   |     | Status:     | Active       | <b>T</b> |
| Phone:                 | (512) 936-7425 Alt: (512) 936-743  | 25 Fax: (512) 936-70           | 058 | Certificate | 40018        |          |
| Contact:               | Jay Stone Email: jay.s             | stone@puc.state.tx.us          |     | No:         |              |          |
| Note:                  | Test REP company for SBFund demons | strations.                     | *   | Tax ID No:  | 741234567    |          |
|                        |                                    |                                |     |             |              |          |
|                        |                                    |                                |     |             |              |          |
|                        |                                    |                                | Ŧ   | C+          | atomontlist  |          |
|                        |                                    |                                | Ŧ   | St          | atement List |          |
|                        |                                    |                                | *   | St          | atement List |          |
| lailing Addre          | 35                                 |                                |     | St          | atement List |          |
| _                      | ss<br>1700 N. Congress ave         |                                |     | St          | atement List |          |
| _                      |                                    |                                |     | St          | atement List |          |
| Address1:<br>Address2: |                                    | <ul> <li>Zip: 78681</li> </ul> |     |             |              | ancel    |
| Address1:<br>Address2: | 1700 N. Congress ave               | ▼ Zip: 78681                   |     |             |              | Cancel   |

Fill in the company mailing address. Mailing address is a required field.

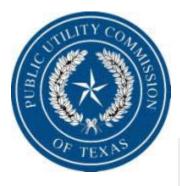

| System | Benefit | Fund | Reimbursement |
|--------|---------|------|---------------|
|--------|---------|------|---------------|

sbfundrep | USER1 Log out

10

**TEST REP COMPANY** 

| Address1:     | 1701 N Congress Ave                                    |          | Type:             | REP -        |
|---------------|--------------------------------------------------------|----------|-------------------|--------------|
| Address2:     |                                                        |          | Status:           | Active 👻     |
| City:         | Austin State: TX V Zip: 78711                          |          | Status.           | Active       |
| Phone:        | (512) 936-7425 Alt: (512) 936-7425 Fax: (512) 936-7058 | с        | ertificate<br>No: | 40018        |
| Contact:      | Jay Stone Email: jay.stone@puc.state.tx.us             |          |                   |              |
| Note:         | Test REP company for SBFund demonstrations.            | л Та     | x ID No:          | 741234567    |
|               |                                                        |          |                   |              |
|               |                                                        | <b>T</b> | St                | atement List |
|               |                                                        |          |                   |              |
|               |                                                        |          |                   |              |
| Mailing Addre | SS                                                     |          |                   |              |
| Address1:     | 1700 N. Congress ave                                   |          |                   |              |
| Address2:     |                                                        |          |                   |              |
| City:         | Austin State: TX V Zip: 78681                          |          |                   | Save Cancel  |

Fill in your tax id number. Make sure your tax id number here is the same as the one the State has on your payment file. Differences in these will cause a delay in payment. **Remember this field must be numeric and do not include dashes.** 

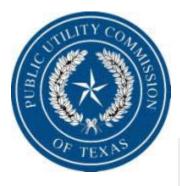

#### System Benefit Fund Reimbursement

sbfundrep | USER1 Log out

**TEST REP COMPANY** 

| Address1:              | 1701 N Congress Ave                                    | Type: REP 🔻                |
|------------------------|--------------------------------------------------------|----------------------------|
| Address2:              |                                                        |                            |
| City:                  | Austin State: TX V Zip: 78711                          | Status: Active 👻           |
| Phone:                 | (512) 936-7425 Alt: (512) 936-7425 Fax: (512) 936-7058 | Certificate 40018          |
| Contact:               | Jay Stone Email: jay.stone@puc.state.tx.us             |                            |
| Note:                  | Test REP company for SBFund demonstrations.            | Tax ID No: 741234567       |
|                        |                                                        |                            |
|                        | <b>*</b>                                               |                            |
|                        | <b>v</b>                                               | Statement List             |
|                        | <b>▼</b>                                               | Statement List             |
| Mailing Addre          | ss                                                     | Statement List             |
| _                      | ss<br>1700 N. Congress ave                             | Statement List             |
| _                      |                                                        | Statement List             |
| Address1:<br>Address2: |                                                        | Statement List Save Cancel |

REPs cannot edit the type, status and Certificate No. These are edited by the PUC.

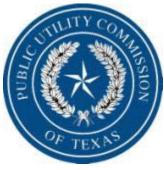

n Bonofit Fund Poimburcomo

|               | TEST REP COMPANY                                       |                   | sbfundrep |
|---------------|--------------------------------------------------------|-------------------|-----------|
|               |                                                        |                   |           |
|               |                                                        |                   |           |
|               |                                                        |                   |           |
| Address1:     | 1701 N Congress Ave                                    | Type: REP         |           |
| Address2:     |                                                        |                   |           |
| City:         | Austin State: TX 🔻 Zip: 78711                          | Status: Active    | • •       |
| Phone:        | (512) 936-7425 Alt: (512) 936-7425 Fax: (512) 936-7058 | Certificate 40018 |           |
| Contact:      | Jay Stone Email: jay.stone@puc.state.tx.us             | No: 40018         |           |
| Note:         | Test REP company for SBFund demonstrations.            | Tax ID No: 74123  | 4567      |
|               |                                                        |                   |           |
|               | Ŧ                                                      | Chattan and       |           |
|               |                                                        | Statemer          | it List   |
|               |                                                        | 1                 |           |
| Mailing Addre | ss                                                     |                   |           |
| Address1:     | 1700 N. Congress ave                                   |                   |           |
| Address2:     |                                                        |                   |           |
| City:         | Austin State: TX V Zip: 78681                          | Save              | Cancel    |
|               |                                                        |                   |           |
|               | Edited: 4/1/2009 Er                                    | ntered: 3/26/2009 |           |
|               |                                                        |                   |           |

This area shows the user name and the "Log Out" button.

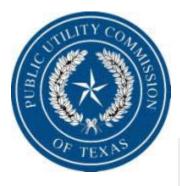

#### System Benefit Fund Reimbursement

sbfundrep | USER1 Log out

**TEST REP COMPANY** 

|               | 1701 N Congress Ave                                    | Type:              | REP 🔻        |
|---------------|--------------------------------------------------------|--------------------|--------------|
| Address2:     |                                                        |                    |              |
| City:         | Austin State: TX - Zip: 78711                          | Status:            | Active       |
| Phone:        | (512) 936-7425 Alt: (512) 936-7425 Fax: (512) 936-7058 | Certificate<br>No: | 40018        |
| Contact:      | Jay Stone Email: jay.stone@puc.state.tx.us             | 140.               |              |
| Note:         | Test REP company for SBFund demonstrations.            | Tax ID No:         | 741234567    |
|               |                                                        |                    |              |
| Mailing Addre | <b>35</b>                                              |                    | atement List |
| -             | ss<br>1700 N. Congress ave                             |                    |              |
| -             |                                                        |                    |              |

When you are ready to enter reimbursement information you will click on the "Statement List" tab.

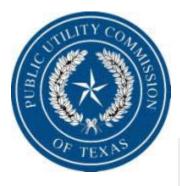

#### System Benefit Fund Reimbursement

sbfundrep | USER1 Log out

**TEST REP COMPANY** 

|               | 1701 N Congress Ave                                    | Type:              | REP -       |
|---------------|--------------------------------------------------------|--------------------|-------------|
| Address2:     |                                                        |                    |             |
| City          | Austin State: TX V Zip: 78711                          | Status:            | Active -    |
| Phone:        | (512) 936-7425 Alt: (512) 936-7425 Fax: (512) 936-7058 | Certificate<br>No: | 40018       |
| Contact:      | Jay Stone Email: jay.stone@puc.state.tx.us             | NO:                |             |
| Note:         | Test REP company for SBFund demonstrations.            | Tax ID No:         | 741234567   |
| Mailing Addre | 255                                                    |                    |             |
| Address1:     | 1700 N. Congress ave                                   |                    |             |
| Address2:     |                                                        |                    |             |
| Citru         | Austin State: TX - Zip: 78681                          |                    | Save Cancel |

When you are ready to save or cancel changes to this page you will click on the appropriate tab.

8/8/2009

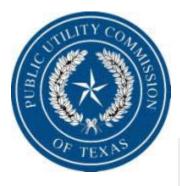

#### System Benefit Fund Reimbursement

sbfundrep | USER1 Log out

**TEST REP COMPANY** 

| Address1:              | 1701 N Congress Ave         |                        |             | Type:              | REP 💌        |
|------------------------|-----------------------------|------------------------|-------------|--------------------|--------------|
| Address2:              |                             |                        |             |                    |              |
| City:                  | Austin Stat                 | te: TX 🔻 Zip: 782      | 711         | Status:            | Active 👻     |
|                        |                             |                        | 2) 936-7058 | Certificate<br>No: | 40018        |
| Contact:               | Jay Stone Ema               | il: jay.stone@puc.stat | e.tx.us     |                    |              |
| Note:                  | Test REP company for SBFund | demonstrations.        | *           | Tax ID No:         | 741234567    |
|                        |                             |                        |             |                    |              |
|                        |                             |                        | -           |                    |              |
|                        |                             |                        |             |                    |              |
|                        |                             |                        |             | St                 | atement List |
|                        |                             |                        |             | St                 | atement List |
| 1ailing Addre          | 35                          |                        |             | st                 | atement List |
| _                      |                             |                        |             | st                 | atement List |
| Address1:              | ss<br>1700 N. Congress ave  |                        |             | st                 | atement List |
| _                      |                             |                        |             | st                 | atement List |
| Address1:<br>Address2: | 1700 N. Congress ave        | te: TX ▼ Zip: 786      | 81          | st                 | Save Cancel  |

You have completed the "Company Home" updates. Click "Save".

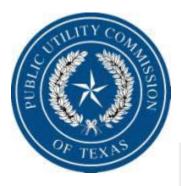

#### System Benefit Fund Reimbursement

sbfundrep | USER1 Log out

**TEST REP COMPANY** 

| Address1:              | 1701 N Congress Ave                                    |          | Type:              | REP          |
|------------------------|--------------------------------------------------------|----------|--------------------|--------------|
| Address2:              |                                                        |          |                    | t            |
| City:                  | Austin State: TX                                       | ן ו      | Status:            | Active       |
| Phone:                 | (512) 936-7425 Alt: (512) 936-7425 Fax: (512) 936-7058 |          | Certificate<br>No: | 40018        |
| Contact:               | Jay Stone Email: jay.stone@puc.state.tx.us             |          | NO.                |              |
| Note:                  | Test REP company for SBFund demonstrations.            | *        | Tax ID No:         | 741234567    |
|                        |                                                        |          |                    |              |
|                        |                                                        | -        |                    |              |
|                        |                                                        |          | St                 | atement List |
|                        |                                                        |          | St                 | atement List |
|                        |                                                        |          | St                 | atement List |
| Iailing Addre          | 255                                                    |          | St                 | atement List |
|                        | ass<br>1700 N. Congress ave                            |          |                    |              |
|                        | 1700 N. Congress ave                                   |          |                    | ecord saved  |
| Address1:<br>Address2: | 1700 N. Congress ave                                   |          |                    |              |
| Address1:<br>Address2: | 1700 N. Congress ave                                   | Entered: |                    | ecord saved  |

If all items are input correctly a message of "Record Saved" will appear.

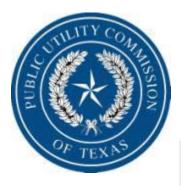

#### System Benefit Fund Reimbursement

**TEST REP COMPANY** 

sbfundrep | USER1 Log out

| Address1:              | 1701 N Congress Ave        |                   |                  |       | Type:       | REP                         |
|------------------------|----------------------------|-------------------|------------------|-------|-------------|-----------------------------|
| Address2:              |                            |                   |                  |       |             |                             |
| City:                  | austin                     | State: TX 👻       | Zip: 78711       |       | Status:     | Active                      |
| Phone:                 | (512) 826-5312 Alt:        |                   | Fax:             |       | Certificate | 40018                       |
| Contact:               | Jay Stone                  | Email: jay.stone@ | @puc.state.tx.us |       |             |                             |
| Note:                  | Test REP company for SB    | Fund demonstratio | ins.             | *     | Tax ID No:  | 741234567                   |
|                        |                            |                   |                  |       |             |                             |
|                        |                            |                   |                  |       |             |                             |
|                        |                            |                   |                  | -     |             |                             |
|                        |                            |                   |                  | ÷     | St          | atement List                |
|                        |                            |                   |                  | +     | St          | atement List                |
| 1ailing Addre          | ss                         |                   |                  |       | St          | atement List                |
| -                      | ss<br>1700 N. Congress ave |                   |                  |       | St          | atement List                |
| Address1:              |                            |                   |                  |       |             | atement List<br>ecord saved |
| Address1:<br>Address2: | 1700 N. Congress ave       |                   | 7: 72501         |       |             | ecord saved                 |
| Address1:<br>Address2: |                            | State: TX 🔻       | Zip: 78681       |       |             |                             |
| Address1:<br>Address2: | 1700 N. Congress ave       | State: TX 💌       | Zip: 78681       |       |             | ecord saved                 |
| Address1:<br>Address2: | 1700 N. Congress ave       | State: TX 🔻       | Zip: 78681       | Enter | R           | ecord saved<br>Save Can     |

If you zero out a required field, this red asterisk will appear. Also if you tried to save this document you will receive an error message.

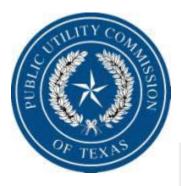

#### System Benefit Fund Reimbursement

sbfundrep | USER1 Log out

**TEST REP COMPANY** 

| Address1:              | 1701 N Congress Ave                                    | Type: REP 🔻                 |
|------------------------|--------------------------------------------------------|-----------------------------|
| Address2:              |                                                        |                             |
| City:                  | Austin State: TX V Zip: 78711                          | Status: Active 👻            |
|                        | (512) 936-7425 Alt: (512) 936-7425 Fax: (512) 936-7058 | Certificate<br>No: 40018    |
| Contact:               | Jay Stone Email: jay.stone@puc.state.tx.us             |                             |
| Note:                  | Test REP company for SBFund demonstrations.            | Tax ID No: 741234567        |
|                        | -                                                      |                             |
|                        |                                                        |                             |
|                        |                                                        | Statement List              |
| lailing Addre          | 555                                                    | Statement List              |
|                        | ass<br>1700 N. Congress ave                            |                             |
|                        | 1700 N. Congress ave                                   | Statement List Record saved |
| Address1:<br>Address2: | 1700 N. Congress ave                                   |                             |
| Address1:<br>Address2: | 1700 N. Congress ave                                   | Record saved                |

Click "Statement List" tab to start the reimbursement input.

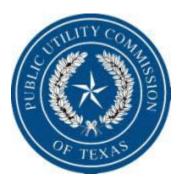

# Components of the Statement List page.

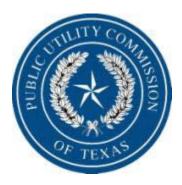

### System Benefit Fund Reimbursement

sbfundrep | USER1 Log out

### **TEST REP COMPANY**

#### Company Home >> Statements

| Stateme | ent List |      |                   |                |              |              |         |
|---------|----------|------|-------------------|----------------|--------------|--------------|---------|
| Action  | Month    | Year | Fiscal Year / Qtr | Date Submitted | Participants | Transactions | Status  |
| Select  | Feb      | 2009 | 2009-2            |                | 100          | \$3,160.00   | Open    |
|         |          |      |                   |                |              | New St       | atement |

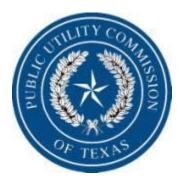

|                            |         |         |      |                   | e <mark>fit Fund Rei</mark><br>St Rep Compa | mbursement<br>NY |              |         | sbfundrep   USER1<br>Log out |
|----------------------------|---------|---------|------|-------------------|---------------------------------------------|------------------|--------------|---------|------------------------------|
| Company Home >> Statements |         |         |      |                   |                                             |                  |              |         |                              |
|                            | Stateme | nt List |      |                   |                                             |                  |              |         |                              |
|                            | Action  | Month   | Year | Fiscal Year / Qtr | Date Submitted                              | Participants     | Transactions | Status  |                              |
|                            | Select  | Feb     | 2009 | 2009-2            |                                             | 100              | \$3,160.00   | Open    |                              |
|                            |         |         |      |                   |                                             |                  | New St       | atement |                              |

### Your company Name.

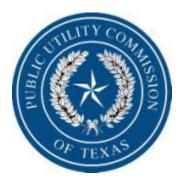

|                            |         |          |      |                   | efit Fund Rein<br>St Rep Compai | mbursement<br>NY |              |         | sbfundrep   USER1<br>Log out |
|----------------------------|---------|----------|------|-------------------|---------------------------------|------------------|--------------|---------|------------------------------|
| Company Home >> Statements |         |          |      |                   |                                 |                  |              |         |                              |
|                            | Stateme | ent List |      |                   |                                 |                  |              |         |                              |
|                            | Action  | Month    | Year | Fiscal Year / Qtr | Date Submitted                  | Participants     | Transactions | Status  |                              |
|                            | Select  | Feb      | 2009 | 2009-2            |                                 | 100              | \$3,160.00   | Open    |                              |
|                            |         |          |      |                   |                                 |                  | New Sta      | atement |                              |

User name and Log Out button.

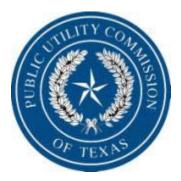

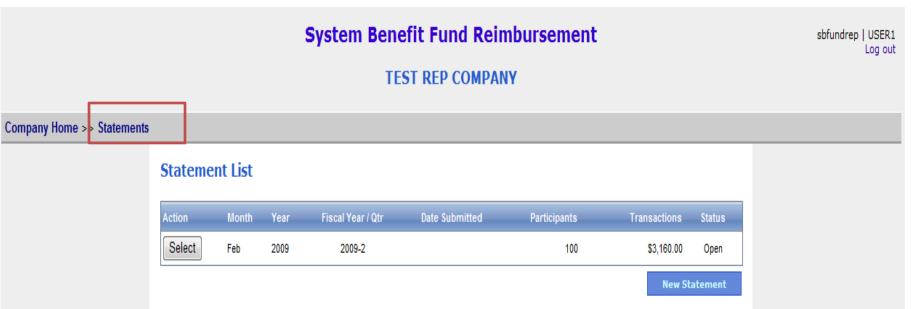

### Current page you are on.

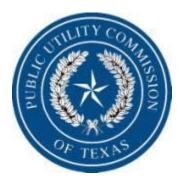

|                            |         |         |      | -                 | efit Fund Rei<br>St Rep Compa | mbursement<br>NY |              |         | sbfundrep   USER1<br>Log out |
|----------------------------|---------|---------|------|-------------------|-------------------------------|------------------|--------------|---------|------------------------------|
| Company Home >> Statements |         |         |      |                   |                               |                  |              |         |                              |
|                            | Stateme | nt List |      |                   |                               |                  |              |         |                              |
|                            | Action  | Month   | Year | Fiscal Year / Qtr | Date Submitted                | Participants     | Transactions | Status  |                              |
|                            | Select  | Feb     | 2009 | 2009-2            |                               | 100              | \$3,160.00   | Open    |                              |
|                            |         |         |      |                   |                               |                  | New Sta      | atement |                              |

### Company Home button. If you need to get to the Company Home page, click here.

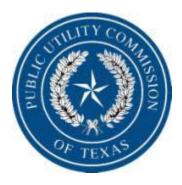

Со

# Rate Reduction Program Reimbursement Request Procedures

|                          |         |          |      | System Ben        | efit Fund Rei  | mbursement   |              |         | sbfundrep   USER1<br>Log out |
|--------------------------|---------|----------|------|-------------------|----------------|--------------|--------------|---------|------------------------------|
|                          |         |          |      | TE                | ST REP COMPA   | NY           |              |         |                              |
| mpany Home >> Statements |         |          |      |                   |                |              |              |         |                              |
|                          | Stateme | ent List |      |                   |                |              |              |         |                              |
|                          | Action  | Month    | Year | Fiscal Year / Qtr | Date Submitted | Participants | Transactions | Status  |                              |
|                          | Select  | Feb      | 2009 | 2009-2            |                | 100          | \$3,160.00   | Open    |                              |
|                          |         |          |      |                   |                |              | New Sta      | atement |                              |

This area offers a complete listing of your company's reimbursement requests. Click on the "Select" tab to open any month.

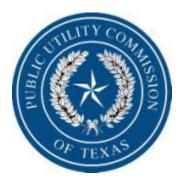

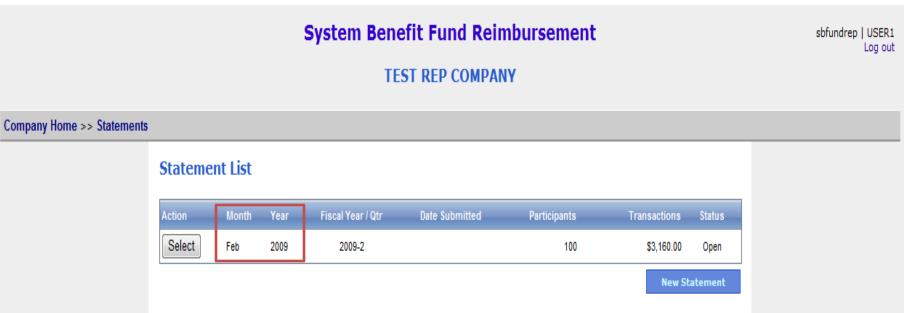

### The month and year of the reimbursement request.

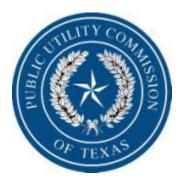

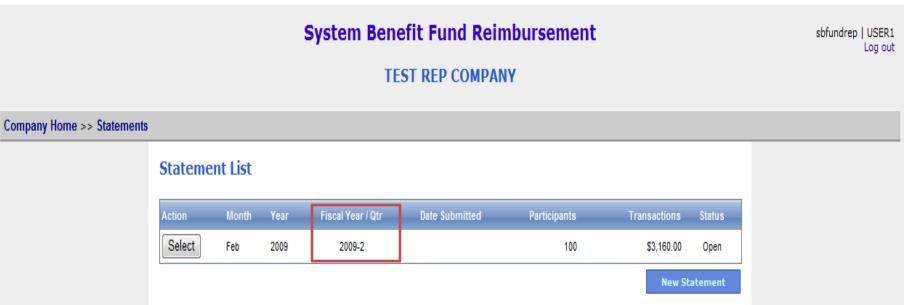

### The PUC quarter and year.

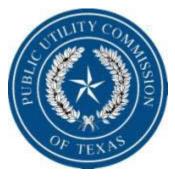

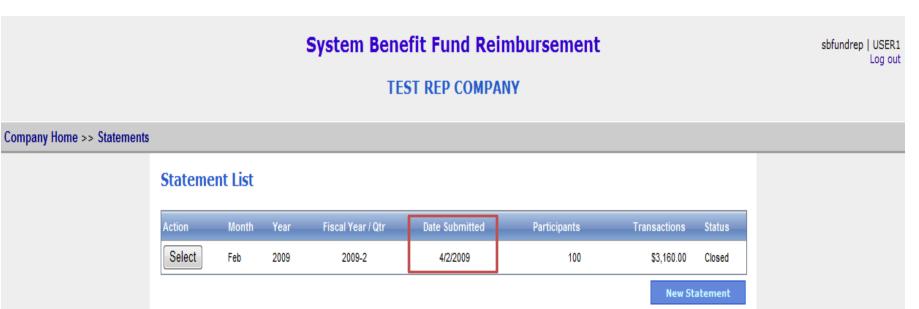

### Date reimbursement request is submitted.

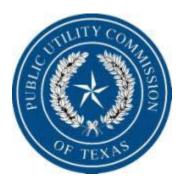

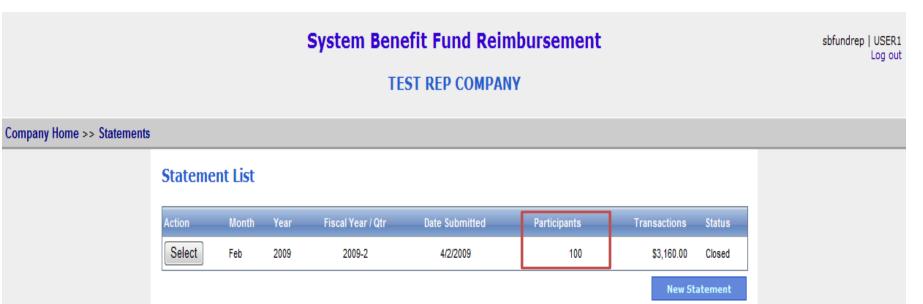

Number of Lite-Up participants.

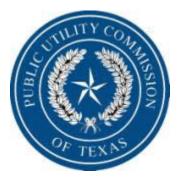

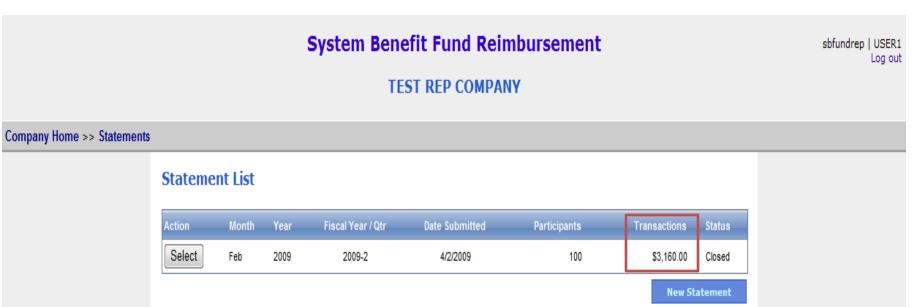

### Amount of discounts requested by company.

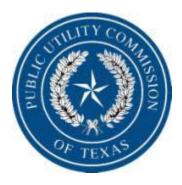

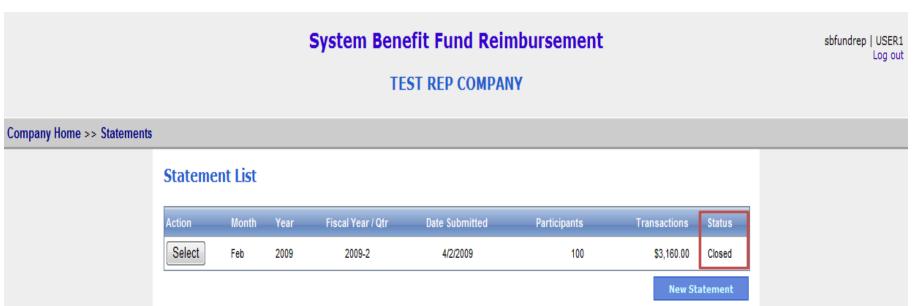

Is the request still open to be edited or has the reimbursement request been submitted and closed?

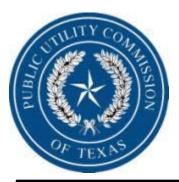

Quick facts to know about inputting and submitting a reimbursement request:

- Each TDU selected will show the approved rate for the current month and any corrections requested;
- The system will not allow you to submit a reimbursement request with rates that do not match approved commission rates;
- The system will not allow you to input more than one request per TDU for current month . If you are correcting a previous statement you will be allowed one input for any TDU from any previous request on the current months request;
- There must be a name in the signature box to complete submittal;
- Once the statement is submitted it will become read only. If you realize a correction is needed before a payment is issued, you will need to contact the PUC to open the statement. If the correction is realized after the payment is issued, you will need to include a correction on the next months request.

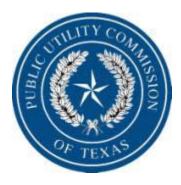

# **Creating a New Statement**

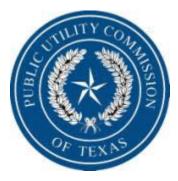

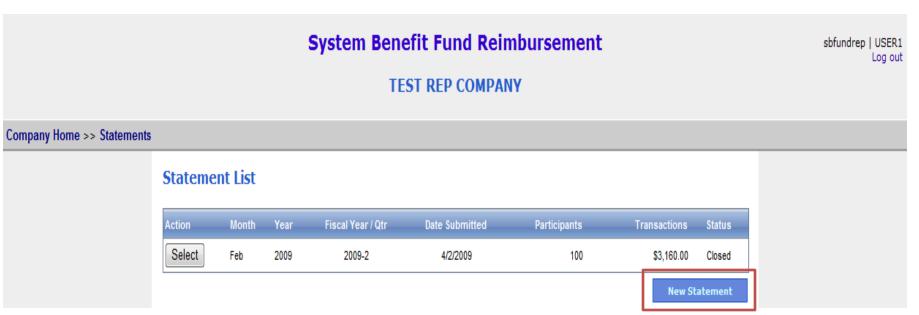

Click the "New Statement" tab to start the process.

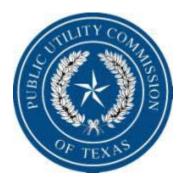

|                                        | System Benefit Fund Reimbursement                                                                                                    |  |  |  |  |  |
|----------------------------------------|----------------------------------------------------------------------------------------------------|--|--|--|--|--|
| Home >> Test Rep Company >> Statements |                                                                                                    |  |  |  |  |  |
|                                        | Statement Detail         Report Date       6/30/2009       Statement Type       REP       System Benefit Fees       Billed During the         Month       January       Year       Period       Period         This REP considers the information provided in this document to be confidential       Save       Cancel |  |  |  |  |  |

Lets discuss components of the "Statement Detail" page.

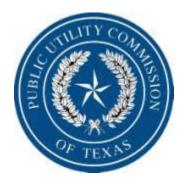

Ho

# Rate Reduction Program Reimbursement Request Procedures

| e >> Test Rep Compan | System Benefit Fund Reimbursement |                        |     |                                                                                       |  |  |  |  |
|----------------------|-----------------------------------|------------------------|-----|---------------------------------------------------------------------------------------|--|--|--|--|
| Statement I          | )etail                            |                        |     |                                                                                       |  |  |  |  |
| Report Date<br>Month | 6/30/2009                         | Statement Type<br>Year | REP | System Benefit Fees<br>Billed During the<br>Period<br>his document to be confidential |  |  |  |  |

To select the month for the reimbursement form click the down arrow to display a drop down box. Select the month your reimbursement is for.

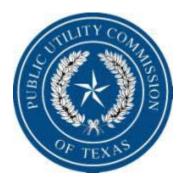

|                                        | System Benefit Fund Reimburs | ement jstone   SUPVR<br>Log out |
|----------------------------------------|------------------------------|---------------------------------|
| Home >> Test Rep Company >> Statements |                              |                                 |
|                                        |                              |                                 |

#### Enter the year the reimbursement request is for.

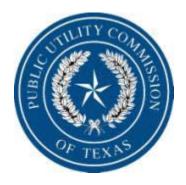

|           |                                        | S                  | /stem Benefit                                      | Fund R                        | eimbursement                                                                                           | jstone | SUPVR<br>Log out |
|-----------|----------------------------------------|--------------------|----------------------------------------------------|-------------------------------|----------------------------------------------------------------------------------------------------|--------|------------------|
| Home >> T | est Rep Company                        | y >> Statements    |                                                    |                               |                                                                                                    |        |                  |
|           | Statement Date<br>Report Date<br>Month | 6/30/2009<br>May - | Statement Type<br>Year<br>considers the informatio | REP<br>2009<br>on provided in | System Benefit Fees<br>Billed During the<br>Period<br>In this document to be confidential<br>Save Cano | cel    |                  |

Enter the statement fees for the month. This is the total amount paid by the company, not just fees associated with the low-income program. If everything is correct click "save".

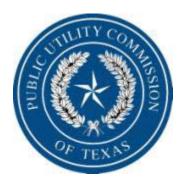

|                |             | Sy                               | ystem Benefit             | Fund Rei         | mbursement                                         | jstone   SUPVR<br>Log out |
|----------------|-------------|----------------------------------|---------------------------|------------------|----------------------------------------------------|---------------------------|
| Home >> Test F | Rep Company | <pre>/ &gt;&gt; Statements</pre> |                           |                  |                                                    |                           |
|                |             |                                  |                           |                  |                                                    |                           |
| Sta            | atement D   | etail                            |                           |                  |                                                    |                           |
|                | Report Date | 6/30/2009                        | Statement Type            | REP              | System Benefit Fees 135126.36<br>Billed During the |                           |
|                | Month       | May 🔻                            | Year                      | 2009             | Period                                             |                           |
|                |             | This REP                         | considers the information | on provided in t | his document to be confidential                    |                           |
|                |             |                                  |                           |                  | Save                                               | e Cancel                  |

If you consider this document to be confidential, check this box. If everything is correct click "save".

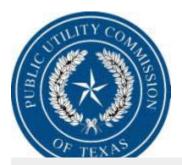

#### System Benefit Fund Reimbursement

Home >> Test Rep Company >> Statements

#### Statement Detail

| Report Date | 6/30/2009 | Statement Type REP                     | System Benefit Fees 135126.36<br>Billed During the       |
|-------------|-----------|----------------------------------------|----------------------------------------------------------|
| Month       | May       | Windows Internet Explorer              | Period                                                   |
|             | 🗹 Thi     | Are all values correct for submission? | pcument to be confidential           Save         Cancel |
|             |           | OK Cancel                              |                                                          |

Second chance before you open a new statement. Is all the information correct, if so click "OK".

jstone | SUPVR Log out

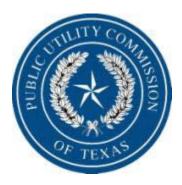

System Benefit Fund Reimbursement

sbfundrep | USER1 Log out

#### **TEST REP COMPANY**

#### Company Home >> Statements

| ction  | Month | Year | Fiscal Year / Qtr | Date Submitted | Participants | Transactions | Status |
|--------|-------|------|-------------------|----------------|--------------|--------------|--------|
| Select | May   | 2009 | 2009-3            |                | 0            | \$0.00       | Open   |
| Select | Mar   | 2009 | 2009-3            | 4/2/2009       | 250          | \$6,400.00   | Closed |
| Select | Feb   | 2009 | 2009-2            | 4/2/2009       | 100          | \$3,160.00   | Closed |

The May 2009 form has been created. Click "Select" to open for input.

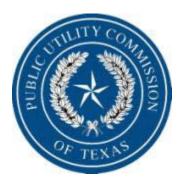

# Next we will discuss the four sections that make up the "Statement Detail".

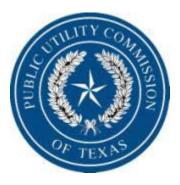

#### Statement Detail

| 1 | Company Type      | REP                           | Month             | Мау                          | Status       | Open         | View Report |
|---|-------------------|-------------------------------|-------------------|------------------------------|--------------|--------------|-------------|
|   | Report Date       | 8/8/2009                      | Year              | 2009                         | Date Closed  |              |             |
|   | Notes             |                               |                   |                              | Period Fees  | \$135,000.00 |             |
|   | By checking thi   | is box, the REP considers the | information pro   | wided in this document to be | confidential |              |             |
|   | I certify that we | e have zero electric discount | transactions this | s month                      |              |              |             |

#### Transaction Summary

|                   | Transactions | Low Income Customers | кwн |  |
|-------------------|--------------|----------------------|-----|--|
| Current<br>Month  | \$0.00       | 0                    | 0   |  |
| Corrections       | \$0.00       | 0                    | 0   |  |
| Document<br>Total | \$0.00       | 0                    | 0   |  |

#### **Transaction List**

| Add new Transaction    | Ad hew Correction  | Refresh |
|------------------------|--------------------|---------|
| No records to display. |                    |         |
| Add new Transaction    | Ad Prew Correction | Refresh |

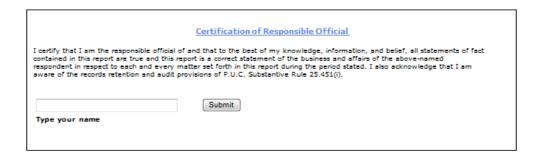

8/8/2009

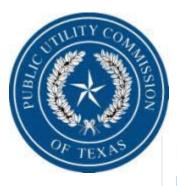

#### Statement Detail

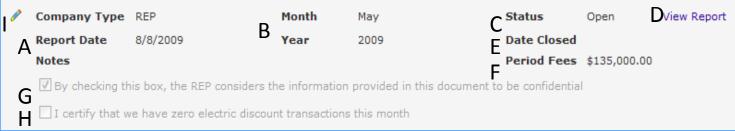

- A Report Date is the date the record is created.
- B Month and Year indicates the time frame this report is for.
- C Status lets you know if this statement has been submitted. If the statement has been submitted the status would show closed, if not the status would show open.
- D View Report is a printable report from the transaction on this input screen.
- E Date Closed is the date the request is submitted.
- F Period Fees is the amount submitted for the System Benefit Fees..
- G Confidentiality box lets this document remain confidential.
- H Companies that have zero discount transactions must click this box and submit.

If you need to edit Period Fees, Forgot to check the confidential box or if you need to check to certify you do not have any discount transactions for the month.

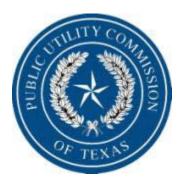

#### **Transaction Summary**

|                   | Transactions | Low Income Customers | кwн |
|-------------------|--------------|----------------------|-----|
| Current<br>Month  | \$0.00       | 0                    | 0   |
| Corrections       | \$0.00       | 0                    | 0   |
| Document<br>Total | \$0.00       | 0                    | 0   |

Transaction Summary is just that. It will summarize all current month and correction transactions on the statement you are working in.

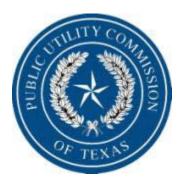

#### Transaction List

| Add new Transaction    | Add new Correction | 2 Refresh |
|------------------------|--------------------|-----------|
| No records to display. |                    |           |
| Add new Transaction    | Add new Correction | 2 Refresh |

Transaction List is where all your statement input will be.

•<u>Add New Transaction</u> is clicked when you need to add reimbursement information for the current month.

•<u>Add New Correction</u> is clicked if you need to add a correction to a prior submitted report.

•We will go into more detail later in the presentation on Transaction List.

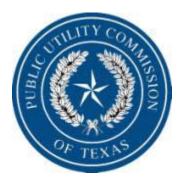

I certify that I am the responsible official of **TEST REP COMPANY** and that to the best of my knowledge, information, and belief, all statements of fact contained in this report are true and this report is a correct statement of the business and affairs of the above-named respondent in respect to each and every matter set forth in this report during the period stated. I also acknowledge that I am aware of the records retention and audit provisions of P.U.C. Substantive Rule 25.451(i).

Submit

Type your name

When all information has been input and the rates are correct, the REPs responsible official will type in their name and click "Submit". If the rates are correct the statement will close and be a read only file and if the rates are incorrect and error message will appear.

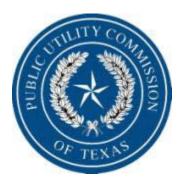

# The following are tools and error code explanations.

| 1                     |                                     |                             | Rate Reduct          | tion Progr   | am                                |  |
|-----------------------|-------------------------------------|-----------------------------|----------------------|--------------|-----------------------------------|--|
| N/X                   | A S                                 | Reir                        | mbursement R         | lequest Pr   | ocedures                          |  |
| F TE                  | XAS                                 |                             |                      |              |                                   |  |
| <ul><li>✓ ×</li></ul> | DISBURSEMENT                        | AEP Texas Central           | ~                    | Approved Dis | count: \$0.0313                   |  |
|                       |                                     | Discount                    | Low Income Customers | кин          | Discount / KWH                    |  |
|                       |                                     | 357136.27                   | 4536                 | 11410104     | \$0.0313                          |  |
|                       |                                     |                             |                      |              |                                   |  |
|                       | <ul> <li>A record alread</li> </ul> | ly exists for this company  |                      |              |                                   |  |
| 2                     |                                     |                             |                      |              |                                   |  |
|                       | DISBURSEMENT                        | AEP Texas Central           |                      | Approved Dis | count: \$0.0313                   |  |
|                       |                                     | Discount                    | Low Income Customers | кин          | Discount / KWH                    |  |
|                       |                                     | \$357,136.27                | 4,536                | 11,410,104   | \$0.0313                          |  |
| 1                     | DISBURSEMENT                        | AEP Texas North             |                      | Approved Dis | count: \$0.0265                   |  |
|                       |                                     | Discount                    | Low Income Customers |              |                                   |  |
|                       |                                     | \$13,560.25                 | 253                  | 511,706      | \$0.0265                          |  |
| 1                     | DISBURSEMENT                        | AEP Texas North<br>Discount | Low Income Customers | Approved Dis | count: \$0.0265<br>Discount / KWH |  |

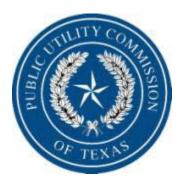

|                                        | AEP Texas Central           | *                    | Approved D | )iscount: \$0.0316 |
|----------------------------------------|-----------------------------|----------------------|------------|--------------------|
| Mar 2009 💌                             | Discount                    | Low Income Customers | кwн        | Discount / KWH     |
| Original                               | \$52,047.23                 | 164                  | 1,647,064  | \$0.0316           |
| Corrected                              | 63562.36                    | 176                  | 2011467    | \$0.0316           |
| Difference                             | \$11,515.13                 | 12                   | 364,403    |                    |
| <ul> <li>A record already e</li> </ul> | exists for this correction. |                      |            |                    |

If you need to cancel a record before you insert it into the reimbursement request you will click the cancel button.

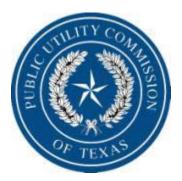

| DISBURSEMENT | AEP Texas Central |                      | Approved Disc | ount: \$0.0313 | Û |
|--------------|-------------------|----------------------|---------------|----------------|---|
|              | Discount          | Low Income Customers | KWH           | Discount / KWH |   |
|              | \$357,136.27      | 4,536                | 11,410,104    | \$0.0313       | _ |

If you need to delete a record after you insert it into the reimbursement request you will click the delete button.

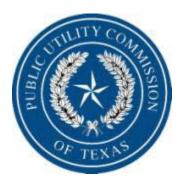

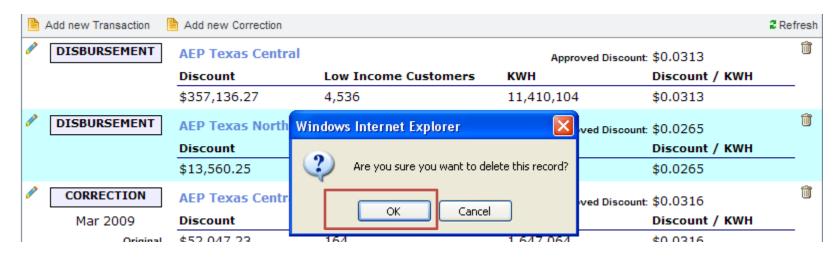

If you still need to delete this record click OK if not click cancel.

| OF TEXNS                                                             | Rein                                                                                                    | Rate Reduc<br>nbursement R                                                                                                    | Ŭ                                                                                  |                                                                                  |           |
|----------------------------------------------------------------------|----------------------------------------------------------------------------------------------------|----------------------------------------------------------------------------------------------------|------------------------------------------------------------------------------------|----------------------------------------------------------------------------------|-----------|
| Add new Transaction                                                  | Discount<br>357136.27                                                                                    | Low Income Customers<br>4536                                                                                                    | кwн<br>11563952                                                                    | scount: \$0.0313<br>Discount / KWH<br>\$0.0309                                   | 2 Refresh |
| I certify that I am th<br>all statements of fac<br>above-named respo | Cer<br>ne responsible official of TES<br>t contained in this report are<br>indent in respect to each and | tification of Responsible Of<br>TREP COMPANY and that to the<br>true and this report is a correct<br>devery matter set forth in this<br>ention and audit provisions of f | fficial<br>the best of my knowl<br>ect statement of the b<br>report during the per | ledge, information, and be<br>business and affairs of the<br>riod stated. I also | lief,     |

Jay Stone

Type your name

The discount rate for one or more transactions is not correct

Submit

Your rate is off. This what appears when you try to submit a reimbursement request with a rate that is off. You will need to go back and edit the record that is incorrect and resubmit.

| TILLITY COMPANY                      | Rate Reduction Program<br>Reimbursement Request Procedures                                                                                                    |
|--------------------------------------|----------------------------------------------------------------------------------------------------|
| OF TEXNS                             |                                                                                                    |
| all statements of<br>above-named res | Certification of Responsible Official<br>In the responsible official of TEST REP COMPANY and that to the best of my knowledge, information, and belief,<br>fact contained in this report are true and this report is a correct statement of the business and affairs of the<br>spondent in respect to each and every matter set forth in this report during the period stated. I also<br>t I am aware of the records retention and audit provisions of P.U.C. Substantive Rule 25.451(i). |
| Type your name                       | * Submit                                                                                                    |

When the reimbursement request was submitted, there was no responsible official name typed in this field. The REP will need to type in the officials name and resubmit.

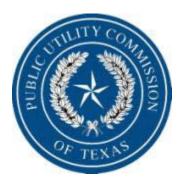

| <ul> <li>×</li> </ul> | DISBURSEMENT                         | AEP Texas Central        | ~                    | Approved Disco | ount: \$0.0313 |   |
|-----------------------|--------------------------------------|--------------------------|----------------------|----------------|----------------|---|
|                       |                                      | Discount                 | Low Income Customers | кwн            | Discount / KWH |   |
|                       |                                      | 357136.27                | 4536                 | 11410104       | \$0.0313       |   |
|                       | <ul> <li>A record already</li> </ul> | vexists for this company |                      |                |                |   |
| 1                     | DISBURSEMENT                         | AEP Texas Central        |                      | Approved Disco | ount: \$0.0313 | Û |
|                       |                                      | Discount                 | Low Income Customers | кwн            | Discount / KWH |   |
|                       |                                      | \$357,136.27             | 4,536                | 11,410,104     | \$0.0313       |   |
| 1                     | DISBURSEMENT                         | AEP Texas North          |                      | Approved Disco | ount: \$0.0265 | Û |
|                       |                                      | Discount                 | Low Income Customers | кwн            | Discount / KWH |   |
|                       |                                      | \$13,560.25              | 253                  | 511,706        | \$0.0265       |   |

A second record is trying to be inserted for the same TDU on this current months reimbursement request.

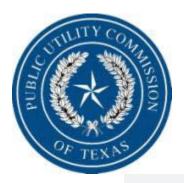

| e 🕺 🏏 | CORRECTION                     | AEP Texas Central                                                    | *                    | Approved Disco   | unt: \$0.0316  |  |
|-------|--------------------------------|----------------------------------------------------------------------|----------------------|------------------|----------------|--|
|       | Mar 2009 💌                     | Discount                                                             | Low Income Customers | кwн              | Discount / KWH |  |
|       | Origina                        | \$52,047.23                                                          | 164                  | 1,647,064        | \$0.0316       |  |
|       | Corrected                      | d 63562.36                                                           | 176                  | 2011467          | 2 \$0.0316     |  |
|       | Difference<br>A record already | <ul> <li>\$11,515.13</li> <li>exists for this correction.</li> </ul> | 12                   | 364,403          |                |  |
| 1     | DISBURSEMENT                   | AEP Texas Central                                                    |                      | Approved Discour | nt: \$0.0313   |  |
|       |                                | Discount                                                             | Low Income Customers | кwн              | Discount / KWH |  |
|       |                                | \$357,136.27                                                         | 4,536                | 11,410,104       | \$0.0313       |  |
| 1     | DISBURSEMENT                   | AEP Texas North                                                      |                      | Approved Discour | nt: \$0.0265   |  |
|       |                                | Discount                                                             | Low Income Customers | кwн              | Discount / KWH |  |
|       |                                | \$13,560.25                                                          | 253                  | 511,706          | \$0.0265       |  |
| 1     | CORRECTION                     | AEP Texas Central                                                    |                      | Approved Discour | nt: \$0.0316   |  |
|       | Mar 2009                       | Discount                                                             | Low Income Customers | кwн              | Discount / KWH |  |
|       | Original                       | \$52,047.23                                                          | 164                  | 1,647,064        | \$0.0316       |  |
|       | Corrected                      | \$63,562.36                                                          | 176                  | 2,011,467        | \$0.0316       |  |
|       | Difference                     | \$11,515.13                                                          | 12                   | 364,403          |                |  |

A second record is trying to be inserted for a TDU on the current months reimbursement request as a correction for a TDU for the same month and year.

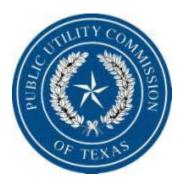

#### **Transaction List**

Cannot delete record: one or more corrections are associated with this transaction.

| [ | Add new Transaction | 🕒 Add new Correction |                      |                |                | 2 Refresh |
|---|---------------------|----------------------|----------------------|----------------|----------------|-----------|
| 1 | DISBURSEMENT        | CenterPoint Energy   | Houston Electric LLC | Approved Disco | unt: \$0.0304  | Û         |
|   |                     | Discount             | Low Income Customers | кwн            | Discount / KWH |           |
|   |                     | \$3,040.00           | 10                   | 100,000        | \$0.0304       |           |
| [ | Add new Transaction | 🕒 Add new Correction |                      |                |                | 2 Refresh |

If you have 2 statement periods open and you try to delete a transaction in which you have a correction in the following open month, the system will not allow you to complete this task.

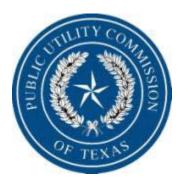

# Lets start adding transactions.

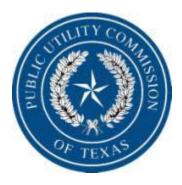

| Transaction List       |                    |           |
|------------------------|--------------------|-----------|
| Add new Transaction    | Add new Correction | 2 Refresh |
| No records to display. |                    |           |
| Add new Transaction    | Add new Correction | 2 Refresh |

Click "Add New Transaction". You can click either "Add New Transaction. There is one at the top and bottom of the record and since there are no transactions yet they are next to each other.

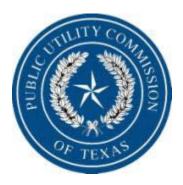

| Transaction List       |                              |                      |                       |                                  |
|------------------------|------------------------------|----------------------|-----------------------|----------------------------------|
|                        | Select a company<br>Discount | Low Income Customers | Approved Disco<br>KWH | unt: \$0.00000<br>Discount / KWH |
|                        |                              |                      |                       | 2                                |
| No records to display. |                              |                      |                       |                                  |

Select the TDU from the drop down box for which you are seeking reimbursement. Once you select the TDU the approved rate for that month will automatically appear to the right of that selected TDU.

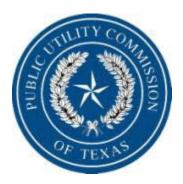

| Transaction List       |                   |                      |                   |                              |
|------------------------|-------------------|----------------------|-------------------|------------------------------|
| V X DISBURSEMENT       | AEP Texas Central | Low Income Customers | Approved Discount | : \$0.0313<br>Discount / KWH |
|                        |                   |                      | 2                 | undefined                    |
| No records to display. |                   |                      |                   |                              |

AEP Texas Central was selected. The approved rate for May 2009 in the AEP Texas Central territory is \$.0313. The rate given for discount by any rep in this territory MUST be equal to the commission approved rate for that territory.

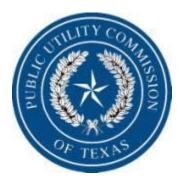

|                | ~              | Approved Dis | scount: \$0.0313 |
|----------------|----------------|--------------|------------------|
| 257426.07      | come Customers | кwн          | Discount / KWH   |
| 357136.27 4536 |                | 11410104     | undefined        |

| This example of reimbursement for the AEP Texas Central territory is: |
|-----------------------------------------------------------------------|
| Discount - \$357,136.27                                               |
| Low Income Customers – 4,536                                          |
| kWh discount is for – 11,410,104.                                     |
| After input click refresh to see that the rate is correct             |

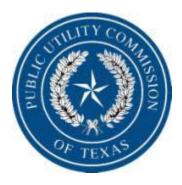

|                        | AEP Texas Central | ~                    | Approved Discount | : \$0.0313     |
|------------------------|-------------------|----------------------|-------------------|----------------|
|                        | Discount          | Low Income Customers | КМН               | Discount / KWH |
|                        | 357136.27         | 4536                 | 11410104          | \$0.0313       |
| No records to display. |                   |                      | L                 |                |
|                        |                   |                      |                   |                |

The rate is correct. You can now insert the record. Click the green check mark to insert.

It is important to note that you MUST insert the record before you go to next record. If you do not insert this record and you submit document, the record will delete itself.

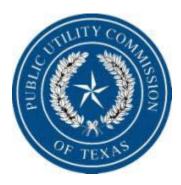

| Ĩ | Fransa   | action List    |                    |                      |             |                  |           |
|---|----------|----------------|--------------------|----------------------|-------------|------------------|-----------|
| Ļ | 🕒 Add ne | ew Transaction | Add new Correction |                      |             |                  | 2 Refresh |
|   | DIS      | BURSEMENT      | AEP Texas Central  |                      | Approved Di | scount: \$0.0313 | Û         |
|   |          |                | Discount           | Low Income Customers | KWH         | Discount / KWH   |           |
|   |          |                | \$357,136.27       | 4,536                | 11,410,104  | \$0.0313         |           |
|   | 🕒 Add ne | ew Transaction | Add new Correction |                      |             |                  | 2 Refresh |

This is what the record looks like after it has been inserted. Remember, the system will allow you to insert an incorrect rate but you will not be able to submit the reimbursement request. You can still edit the record until you submit for reimbursement by clicking the green pencil.

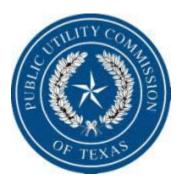

| Add new Transaction | Add new Correction                                         |                      |            |                | 2 Refresh |
|---------------------|------------------------------------------------------------|----------------------|------------|----------------|-----------|
| DISBURSEMENT        | DISBURSEMENT AEP Texas Central Approved Discount: \$0.0313 |                      |            |                |           |
|                     | Discount                                                   | Low Income Customers | КШН        | Discount / KWH |           |
|                     | \$357,136.27                                               | 4,536                | 11,569,104 | \$0.0309       |           |
| Add new Transaction | Add new Correction                                         |                      |            |                | 2 Refresh |

FYI - This is how the record looks if the rate does not match.

Go through the steps and add AEP Texas North. Discount - \$13,560.25 Low Income Customers – 253 kWh discount is for – 511,706

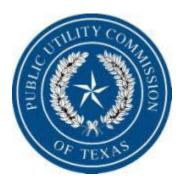

#### Transaction List

| Add new Transaction | Add new Correction |                      |                   |                | 2 Refresh |
|---------------------|--------------------|----------------------|-------------------|----------------|-----------|
| DISBURSEMENT        | AEP Texas Central  |                      | Approved Discount | \$0.0313       | Û         |
|                     | Discount           | Low Income Customers | кwн               | Discount / KWH |           |
|                     | \$357,136.27       | 4,536                | 11,410,104        | \$0.0313       |           |
| DISBURSEMENT        | AEP Texas North    |                      | Approved Discount | \$0.0265       | Û         |
|                     | Discount           | Low Income Customers | кwн               | Discount / KWH |           |
|                     | \$13,560.25        | 253                  | 511,706           | \$0.0265       |           |
| Add new Transaction | Add new Correction |                      |                   |                | 2 Refresh |

As you can see AEP Texas North rate was correct.

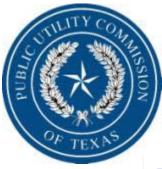

#### **Transaction Summary**

|                   | Transactions | Low Income Customers | кwн        |  |
|-------------------|--------------|----------------------|------------|--|
| Current<br>Month  | \$370,696.52 | 4,789                | 11,921,810 |  |
| Corrections       | \$0.00       | 0                    | 0          |  |
| Document<br>Total | \$370,696.52 | 4,789                | 11,921,810 |  |

| Add new Transaction | Add new Correction |                      |               |                 | 2 Refr |
|---------------------|--------------------|----------------------|---------------|-----------------|--------|
| DISBURSEMEN         | AEP Texas Central  |                      | Approved Disc | count: \$0.0313 |        |
|                     | Discount           | Low Income Customers | кwн           | Discount / KWH  |        |
|                     | \$357,136.27       | 4,536                | 11,410,104    | \$0.0313        |        |
| DISBURSEMEN         | AEP Texas North    |                      | Approved Disc | count: \$0.0265 |        |
|                     | Discount           | Low Income Customers | КШН           | Discount / KWH  |        |
|                     | \$13,560.25        | 253                  | 511,706       | \$0.0265        |        |

This is how the Transaction Summary rolls up the detail transaction.

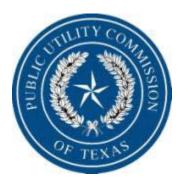

# Lets add a correction.

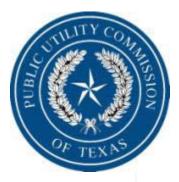

#### **Transaction Summary**

|                   | Transactions | Low Income Customers | кwн        |  |
|-------------------|--------------|----------------------|------------|--|
| Current<br>Month  | \$370,696.52 | 4,789                | 11,921,810 |  |
| Corrections       | \$0.00       | 0                    | 0          |  |
| Document<br>Total | \$370,696.52 | 4,789                | 11,921,810 |  |

#### Transaction List

|   | Add new Transaction | Add new Correction |                      |               |                 | 2 Refresh |
|---|---------------------|--------------------|----------------------|---------------|-----------------|-----------|
| ø | DISBURSEMENT        | AEP Texas Central  |                      | Approved Disc | count: \$0.0313 | Û         |
|   |                     | Discount           | Low Income Customers | кwн           | Discount / KWH  |           |
|   |                     | \$357,136.27       | 4,536                | 11,410,104    | \$0.0313        |           |
| 1 | DISBURSEMENT        | AEP Texas North    |                      | Approved Disc | ount: \$0.0265  | Û         |
|   |                     | Discount           | Low Income Customers | кwн           | Discount / KWH  |           |
|   |                     | \$13,560.25        | 253                  | 511,706       | \$0.0265        |           |
|   | Add new Transaction | Add new Correction |                      |               |                 | 2 Refresh |

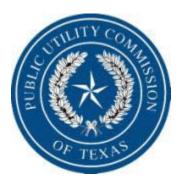

#### Transaction List

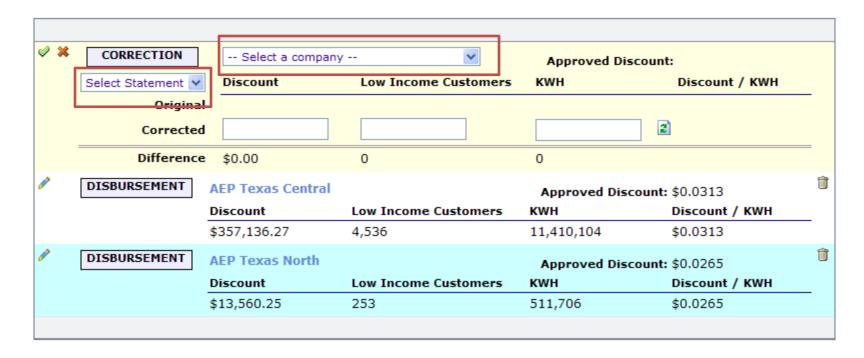

Click the drop down box on the "Select Statement" you need to correct. Then click the drop down box to select the TDU territory you need to correct.

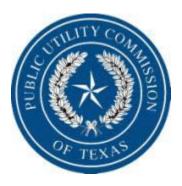

#### Transaction List

| * 🗙 | CORRECTION   | AEP Texas Central | *                    | Approved Disco  | unt: \$0.0316  |  |
|-----|--------------|-------------------|----------------------|-----------------|----------------|--|
|     | Mar 2009 💌   | Discount          | Low Income Customers | кwн             | Discount / KWH |  |
|     | Original     | \$52,047.23       | 164                  | 1,647,064       | \$0.0316       |  |
|     | Corrected    |                   |                      |                 | 2              |  |
|     | Difference   | \$0.00            | 0                    | 0               |                |  |
| >   | DISBURSEMENT | AEP Texas Central |                      | Approved Disco  | unt: \$0.0313  |  |
|     |              | Discount          | Low Income Customers | кwн             | Discount / KWH |  |
|     |              | \$357,136.27      | 4,536                | 11,410,104      | \$0.0313       |  |
| >   | DISBURSEMENT | AEP Texas North   |                      | Approved Discou | unt: \$0.0265  |  |
|     |              | Discount          | Low Income Customers | кwн             | Discount / KWH |  |
|     |              |                   |                      |                 |                |  |

We are correcting AEP Texas Central record from March 2009. You can see that the system brings up the approved rate from the month of the correcting record which is different from the current months approved rate of \$0.0313.

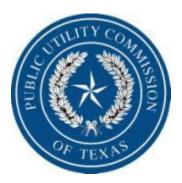

#### **Transaction List**

| a 🕺 | CORRECTION   | AEP Texas Central | ~                    | Approved Dis  | count: \$0.0316 |  |
|-----|--------------|-------------------|----------------------|---------------|-----------------|--|
|     | Mar 2009 💉   | Discount          | Low Income Customers | кwн           | Discount / KWH  |  |
|     | Original     | \$52,047.23       | 164                  | 1,647,064     | \$0.0316        |  |
|     | Corrected    | 63562.36          | 176                  | 2011467       | 2               |  |
|     | Difference   | \$0.00            | 0                    | 0             |                 |  |
| /   | DISBURSEMENT | AEP Texas Central |                      | Approved Disc | count: \$0.0313 |  |
|     |              | Discount          | Low Income Customers | кwн           | Discount / KWH  |  |
|     |              | \$357,136.27      | 4,536                | 11,410,104    | \$0.0313        |  |
| P   | DISBURSEMENT | AEP Texas North   |                      | Approved Disc | count: \$0.0265 |  |
|     |              | Discount          | Low Income Customers | кwн           | Discount / KWH  |  |
|     |              | \$13,560.25       | 253                  | 511,706       | \$0.0265        |  |

#### Click the update button.

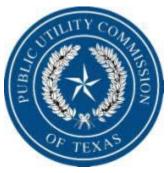

#### Transaction List

| 2 | <mark>≮</mark> [ | CORREC   | TION       | AEP Texas Central | <b>v</b>             | Approved Disco  | ount: \$0.0316 |   |
|---|------------------|----------|------------|-------------------|----------------------|-----------------|----------------|---|
|   | M                | 1ar 2009 | *          | Discount          | Low Income Customers | кин             | Discount / KWH |   |
|   |                  |          | Original   | \$52,047.23       | 164                  | 1,647,064       | \$0.0316       | _ |
|   |                  |          | Corrected  | 63562.36          | 176                  | 2011467         | \$0.0316       |   |
|   |                  |          | Difference | \$11,515.13       | 12                   | 364,403         |                | _ |
| ø | C                | DISBURSE | MENT       | AEP Texas Central |                      | Approved Discou | ınt: \$0.0313  | Û |
|   |                  |          |            | Discount          | Low Income Customers | кwн             | Discount / KWH |   |
|   |                  |          |            | \$357,136.27      | 4,536                | 11,410,104      | \$0.0313       |   |
| 1 | [                | DISBURSE | MENT       | AEP Texas North   |                      | Approved Discou | int: \$0.0265  | Û |
|   |                  |          |            | Discount          | Low Income Customers | кwн             | Discount / KWH |   |
|   |                  |          |            | \$13,560.25       | 253                  | 511,706         | \$0.0265       |   |
|   |                  |          |            |                   |                      |                 |                |   |

The corrected figures for March 2009 are the total amount for that territory. The system will calculate the difference between what has been processed and what the totals are for the corrected amount. This amount is netted in the current months payment. The system will also calculate the rate used for the corrected amount. If the rate is not correct you will not be able to submit the document for payment. Click the insert check mark to insert record.

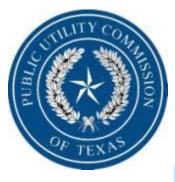

#### **Transaction Summary**

|                | Transactions | Low Income Customers | КШ         |  |
|----------------|--------------|----------------------|------------|--|
| Current Month  | \$370,696.52 | 4,789                | 11,921,810 |  |
| Corrections    | \$11,515.13  | 12                   | 364,403    |  |
| Document Total | \$382,211.65 | 4,801                | 12,286,213 |  |

#### **Transaction List**

|   | Add new Transaction | Add new Correction |                      |                   |                | 2 Refresh |
|---|---------------------|--------------------|----------------------|-------------------|----------------|-----------|
| 1 | DISBURSEMENT        | AEP Texas Central  |                      | Approved Discount | \$0.0313       | Î         |
|   |                     | Discount           | Low Income Customers | кwн               | Discount / KWH |           |
|   |                     | \$357,136.27       | 4,536                | 11,410,104        | \$0.0313       |           |
| P | DISBURSEMENT        | AEP Texas North    |                      | Approved Discount | \$0.0265       | Û         |
|   |                     | Discount           | Low Income Customers | кwн               | Discount / KWH |           |
|   |                     | \$13,560.25        | 253                  | 511,706           | \$0.0265       |           |
| 1 | CORRECTION          | AEP Texas Central  |                      | Approved Discount | \$0.0316       | Û         |
|   | Mar 2009            | Discount           | Low Income Customers | кwн               | Discount / KWH |           |
|   | Original            | \$52,047.23        | 164                  | 1,647,064         | \$0.0316       |           |
|   | Corrected           | \$63,562.36        | 176                  | 2,011,467         | \$0.0316       |           |
|   | Difference          | \$11,515.13        | 12                   | 364,403           |                |           |
|   | Add new Transaction | Add new Correction |                      |                   |                | 2 Refresh |

In the transaction summary the current month transactions and corrected previous months transactions are on separate lines. If you are done adding transactions you can submit this to the PUC for processing.

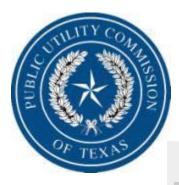

#### System Benefit Fund Reimbursement

sbfundrep | USER1 Log out

#### TEST REP COMPANY

#### Company Home >> Statements >> May 2009

| Sta | tement De    | etail                                           |                             |                                           |                 |           |             |
|-----|--------------|-------------------------------------------------|-----------------------------|-------------------------------------------|-----------------|-----------|-------------|
|     | Company Type | REP                                             | Month                       | May                                       | Status          | Closed    | View Report |
|     | Report Date  | 3/28/2009                                       | Year                        | 2009                                      | Date Closed     | 3/28/2009 |             |
|     | Notes        | $\blacksquare$ By checking this box, the REP of | considers the information p | rovided in this document to be confidenti | Period Fees \$1 | 35,126.36 |             |

#### Transaction Summary

|                | Transactions | Low Income Customers | KWH        |  |
|----------------|--------------|----------------------|------------|--|
| Current Month  | \$370,696.52 | 4,789                | 11,921,810 |  |
| Corrections    | \$11,515.13  | 12                   | 364,403    |  |
| Document Total | \$382,211.65 | 4,801                | 12,286,213 |  |

#### Transaction List

| DISBURSEMENT | AEP Texas Central |                      | Approved Discount | \$0.0313       |
|--------------|-------------------|----------------------|-------------------|----------------|
|              | Discount          | Low Income Customers | кин               | Discount / KWH |
|              | \$357,136.27      | 4,536                | 11,410,104        | \$0.0313       |
| DISBURSEMENT | AEP Texas North   |                      | Approved Discount | \$0.0265       |
|              | Discount          | Low Income Customers | кин               | Discount / KWH |
|              | \$13,560.25       | 253                  | 511,706           | \$0.0265       |
| CORRECTION   | AEP Texas Central |                      | Approved Discount | \$0.0316       |
| Mar 2009     | Discount          | Low Income Customers | KWH               | Discount / KWH |
| Original     | \$52,047.23       | 164                  | 1,647,064         | \$0.0316       |
| Corrected    | \$63,562.36       | 176                  | 2,011,467         | \$0.0316       |
| Difference   | \$11,515.13       | 12                   | 364,403           |                |

|           | e responsible official of TEST REP COMPANY and that to the best of my knowledge, information, and beli                                                                                                    |
|-----------|----------------------------------------------------------------------------------------------------|
|           | contained in this report are true and this report is a correct statement of the business and affairs of the<br>ident in respect to each and every matter set forth in this report during the period stated. I also |
|           | m aware of the records retention and audit provisions of P.U.C. Substantive Rule 25.451(i).                                                                                                    |
|           |                                                                                                    |
|           |                                                                                                    |
|           |                                                                                                    |
| Jav Stone | Submit                                                                                                    |

This document has been submitted and closed. The rep can only view the reimbursement request. The rep can click the view report to print a copy of the submittal. Once the REP submits the reimbursement request, the system will email the PUC that a request is ready for review. Notice the document is closed.

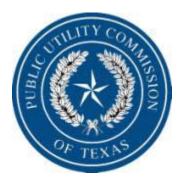

#### Report

#### **Public Utility Commission of Texas**

#### RETAIL ELECTRIC PROVIDER Reimbursement for Rate Reduction Discount CONFIDENTIAL

|                                                                            |                                                                     | Printed: Saturday, March 28, 2009 |
|----------------------------------------------------------------------------|---------------------------------------------------------------------|-----------------------------------|
| 1. Tax Payer ID No:                                                        | 2. Reporting Period:                                                | 3. Report Submission Date:        |
| 1234567890                                                                 | May / 2009                                                          | 3/28/2009                         |
| 4. Company Name:<br>TEST REP COMPANY                                       | 5. Headquarters Address:<br>1701 N Congress Ave<br>Austin, TX 78701 | 6. Certificate No:<br>40018       |
| Contact: Jay Stone<br>Phone: (512) 936-7000<br>Alt:<br>Fax: (512) 936-7001 | Mailing Address:<br>1701 N Congress Ave<br>Austin, TX 78701         |                                   |

#### Transactions

| Туре         | TDU Service<br>Area: | Number of Low Income<br>Customers: | Number of KWH<br>billed: | Amount of Rate<br>Discount: |
|--------------|----------------------|------------------------------------|--------------------------|-----------------------------|
| Disbursement | AEP Texas<br>Central | 4,536                              | 11,410,104               | \$357,136.27                |
| Disbursement | AEP Texas<br>North   | 253                                | 511,706                  | \$13,560.25                 |
| Correction   | AEP Texas<br>Central | 12                                 | 364,403                  | \$11,515.13                 |

#### Totals

| YTD         | Reporting<br>Period |                                                                                                    |
|-------------|---------------------|----------------------------------------------------------------------------------------------------|
| \$0.0       | \$135,126.36        | Amount of System Benefit Fees Billed to you during the period:                                                         |
| 4,96        | 4,801               | Number of low-income customer accounts discounted during the<br>period:                                                |
| 13,933,27   | 12,286,213          | Aggregate energy in kilowatt hours billed to low-income customers<br>enrolled in rate-reduction program during period: |
| \$11,515.1  | \$11,515.13         | Amount of Corrections during the period:                                                                               |
| \$422,743.7 | \$370,696.52        | Amount of rate discounts provided during the reporting period:                                                         |

#### Total Amount of reimbursement requested for the current reporting period: \$382,211.65 \$434,258.88

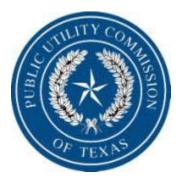

#### **Statement Detail**

| P | Company Type                                                                                                    | REP                         | Month           | Мау                         | Status           | Closed       | View Report |
|---|----------------------------------------------------------------------------------------------------|-----------------------------|-----------------|-----------------------------|------------------|--------------|-------------|
|   | Report Date                                                                                                    | 8/8/2009                    | Year            | 2009                        | Date Closed      | 8/8/2009     |             |
|   | Notes                                                                                                    |                             |                 |                             | Period Fees      | \$135,000.00 | 0           |
|   | ✓ By checking the state of the state of | is box, the REP considers t | he information  | provided in this document t | o be confidentia |              |             |
| Γ | ☑ I certify that w                                                                                                    | e have zero electric discou | nt transactions | this month                  |                  |              |             |
|   |                                                                                                    |                             |                 |                             |                  |              |             |

#### **Transaction Summary**

|                   | Transactions | Low Income Customers | кwн |  |
|-------------------|--------------|----------------------|-----|--|
| Current<br>Month  | \$0.00       | 0                    | 0   |  |
| Corrections       | \$0.00       | 0                    | 0   |  |
| Document<br>Total | \$0.00       | 0                    | 0   |  |

#### Transaction List

No records to display.

| Certification of Responsible Official                                                                                                    |  |  |  |  |
|----------------------------------------------------------------------------------------------------|--|--|--|--|
| I certify that I am the responsible official of and that to the best of my knowledge, information, and belief, all statements of fact<br>contained in this report are true and this report is a correct statement of the business and affairs of the above-named<br>respondent in respect to each and every matter set forth in this report during the period stated. I also acknowledge that I am<br>aware of the records retention and audit provisions of P.U.C. Substantive Rule 25.451(i). |  |  |  |  |
| Jay Stone Submit Type your name                                                                                                    |  |  |  |  |

If you are submitting a zero electric discount transaction month, after you check the appropriate box you must submit the statement detail page the same way as if you had transactions. Put the name of the responsible official in the "Certification of Responsible Official" box and click submit.

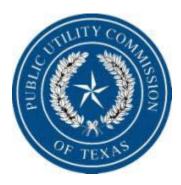

PUC Contacts:

Lisa Pawlik (512) 936-7257 lisa.pawlik@puc.state.tx.us

Jay Stone (512) 936-7425 Jay.stone@puc.state.tx.us